### CSC148 fall 2013

more recursion, testing week 4

Danny Heap heap@cs.toronto.edu BA4270 (behind elevators) http://www.cdf.toronto.edu/~heap/148/F13/ 416-978-5899

October 3, 2013

icience<br>TY OF TORONTO

重

 $299$ 

**K ロ メ イ 団 メ マ ヨ メ マ ヨ メ** 

### Outline

Class design for cheese

Recursion on nested lists

Testing, big and small

メロト メタト メミト メミト 重  $-990$ 

Separation of concerns

#### $DomainStools \longrightarrow ManualController \longleftarrow CheeselView$

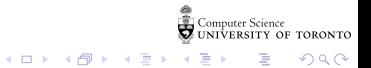

# nesting depth of list

Define the nesting-depth of L as 1 plus the maximum nesting depth of L's elements if L is a list, otherwise 0.

- $\triangleright$  the definition is almost exactly the Python code you write!
- $\triangleright$  start by writing return and pythonese for the definition: return  $1 + \max([nesting\_depth(x) for x in L])$  if ...

 $4$  ロ )  $4$  何 )  $4$  ヨ )  $4$  ヨ )

 $2990$ 

G.

 $\triangleright$  deal with the special case of a non-list

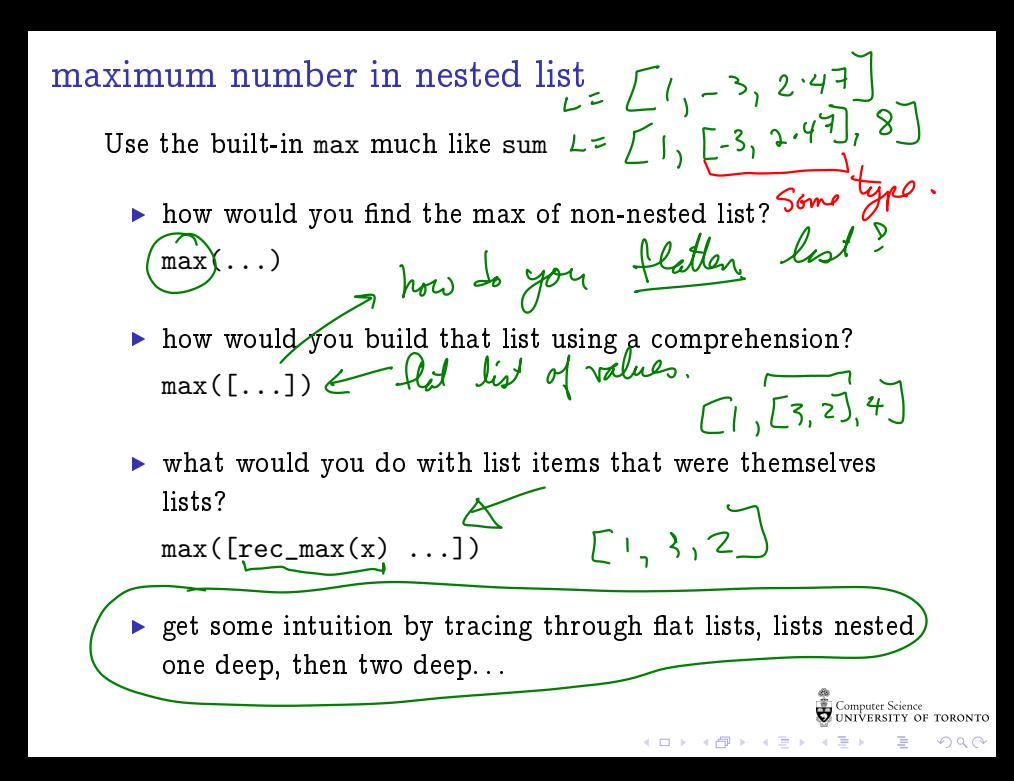

Spawn some turtles, point them in different directions, get them to draw a little and then spawn again...

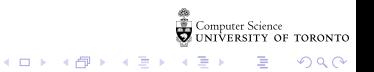

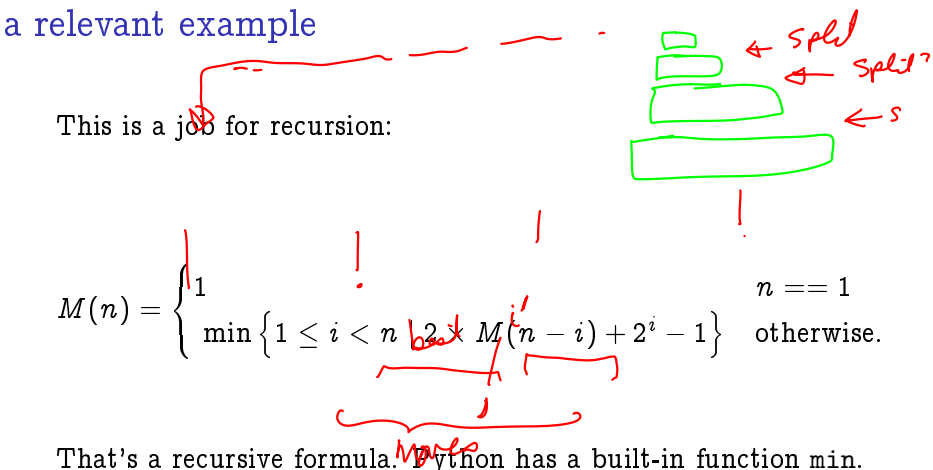

You probably want to combine (tuple?) the minimum number of moves with the split  $(i)$  that produces it.

**ALCOHOL: ALCOHOL: ALCOHOL:** 

# before and after coding:

Test your docstring examples automatically:

```
if __name__ == '__main__':
import doctest
doctest.testmod()
```
For more thorough testing, use unittest

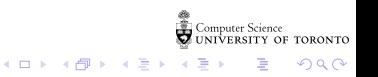